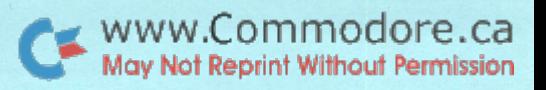

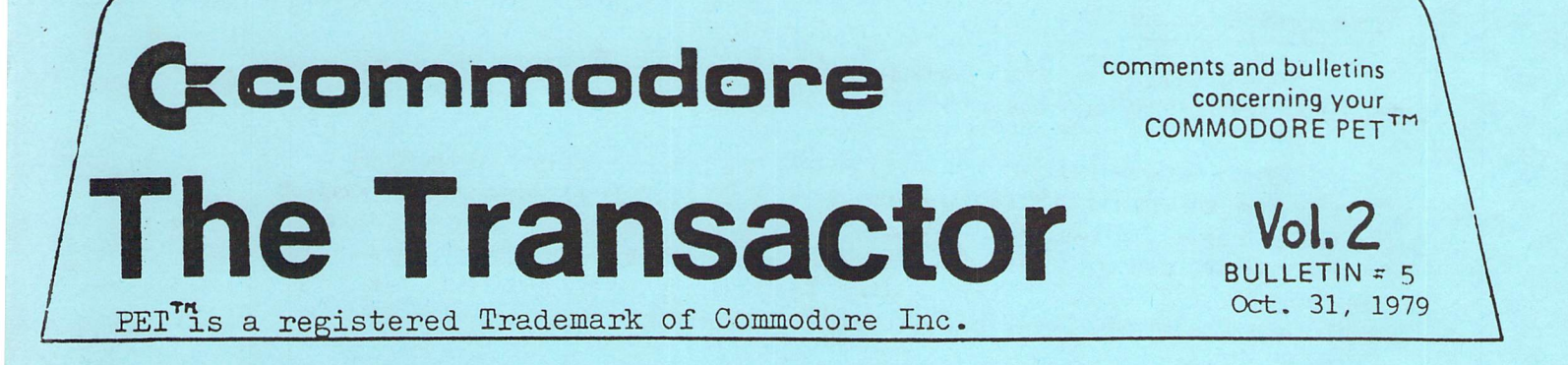

#### Case Converter

The following machine language program can be used  $+x$ convert old ROM upper/lower case to the convention used **Ensu** new ROM PETs.

LOAD and RUN the program below. Then LOAD the program you wish to convert for operation with new ROMs. Type SYS 826 and wella!...all upper case becomes lower case and of counse vice vensa.

> $100 FOR$   $J = 826 T0 925$  READ A 110 POKE J. A:NEXT 130 DATA 169, 4, 133, 202, 169, 1, 133, 201 140 DATA 32/89/3/160/0/196/202/240/13 150 DATA 177, 201, 170, 200, 177, 201, 134 160 DATA 201, 133, 202, 76, 66, 3, 96, 160, 4 170 DATA 177,201,240,44,201,34,240,4 180 DATA 200,76,91,3,200,177,201,240 190 DATA 31, 201, 34, 240, 23, 201, 65, 144 200 DATA 243, 201, 91, 144, 8, 201, 192, 144 210 DATA 235, 201, 219, 176, 231, 73, 128 220 DATA 145, 201, 76, 103, 3, 200, 76, 91, 3 230 DATA 96, 255, 255, 255, 255, 255, 255 240 DATA 255, 255, 255, 255, 255, 255, 255 250 DATA 255, 255, 255, 255, 255

#### Editor's Note

Due to a delay , there will be no September issue of The Transactor. This does not mean that any less will be published on that any "double issues" will be sent to make up for lost time, but only that Transactor #5 will be dated Oct. 1979 nather than Sept. 1979. Thansactor Vol. 2 subscriptions will therefore terminate the end o+ May rather the end of Apr 11.

The Transactor is written and produced almost entirely using the Commodore Wordprocessor. Wordpro II was written by Steve Punter of Mississauge, Ontario.

#### Bits and Pieces

Chuan Chee of St. Catherines, Ontario, has written the Transactor with a few items of interest:

When a variable is assigned the value zero with "  $A = 0$  $1.$ ", it can be substituted with "  $A = 1$  ". The decimal point in this case is equivalent to zero and is 600 microseconds faster than zero. This does not mean that " 1000 " can be replaced by "  $1...$  " since the latter is interpreted as " $1"$ followed by a decimal point and two zeros.

"LIST 0" lists the whole program instead of just  $2.$ statement 0.

"(shift)RETURN" acts only as a simple CRLF instead of  $3.1$ entering it into BASIC to be interpreted.

4. Statements such as " 2\*-3 " and " 2/-3 " are possible on the PET whereas other computers require " 2\*(-3) " and " 2/(-3) ". In fact, you can have up to 14 "-" signs and any number of "+" preceeding a numeric. Any more than 14 "-" will result in an ?OUT OF MEMORY ERROR as the stack used by BASIC is overflowed.

 $5.$ When trying ? "Y" < "YES", PET replies with -1 which is connect. Now try,  $A\mathbf{f} = \frac{n\mathbf{y}^n}{2}$  ,  $\frac{n}{2}A\mathbf{f} \leq \frac{n\mathbf{y}^n}{2}B^n$  and PET returns a 0 which is wrong. If this is entered as a program as follows:

#### 10 A# = "Y" : ? A# < "YES"

....and RUN, PET replies with -1. So when does it work in program mode but not immediate mode?

Answer andone?

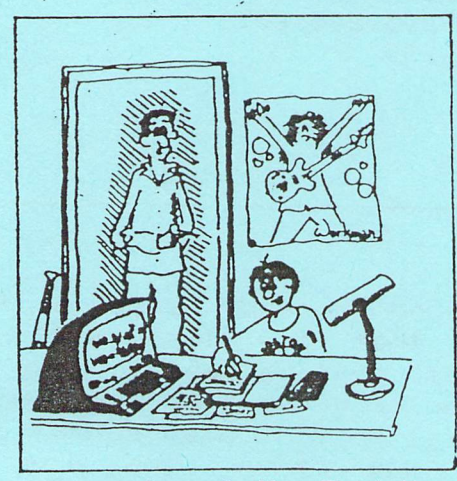

'Billy, As Soon As You Finish Your Homework Could You Help Mommy And Me Balanca the Checkbook?'

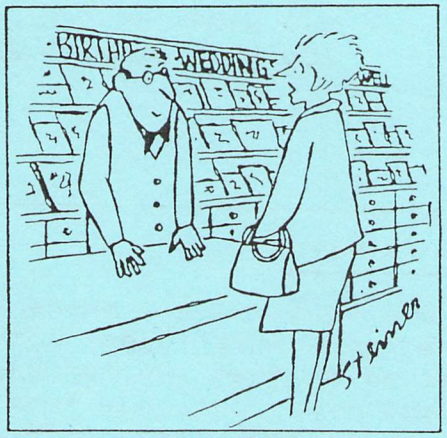

'Do You Have Any "Sorry Your Program Bombed" Cards?'

## Memory map: Original ROM to Upgrade ROM

#### Jim Butterfield

To identify a function of PET's original ROM, and/or convert it to the equivalent upgrade ROM location, use this table.

All addresses are given in hexadecimal.

 $n<sub>T</sub>$ 

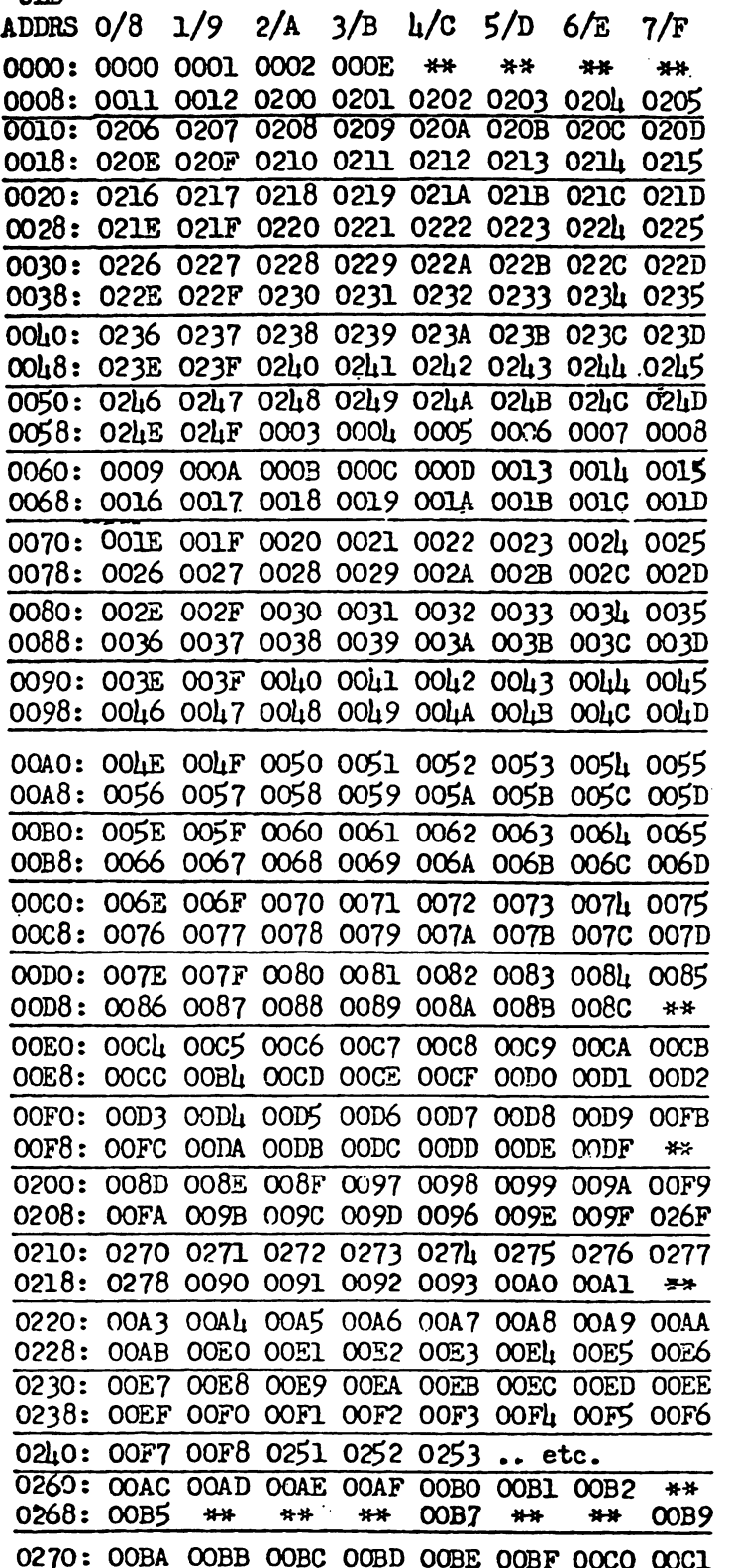

#### Memory Expansion, Cost \$0.00

Ever been stuck for those few extra bytes needed to complete a program? SK users probably know the feeling. Well now there is a consolation. If your program does not use tame file appess with the second passette, then the RAM memory devoted to the 2nd cassette buffer can be added to the memory used for BASIC.

www.Commodore.ca May Not Reprint Without Permission

The procedure is somewhat different for old ROMs and new but the concept is the same. Every byte of RAM in PET is physically and electronically identical. PET splits up RAM using pointers. Since these pointers are stored in RAM they can therefore be changed. Let's take a look at these  $pointers$  individually:

#### Old ROM:

In PETs with old ROMs, there are basically 4 pointers used to create partitions within RAM. Pointers use two bytes and are stored low order first, high order second.

Start of BASIC Pointer  $1.$ 

> The start of BASIC pointer does exactly what you misht think it would do; point at the start of BASIC. It is stored in locations \$007A and \$007B or decimal 122 and 123 and on power-up it is set to \$0401 or decimal 1025. PET calls on this pointer to determine where to besin executins a RUN.

 $\mathbb{R}$  . End of BASIC / Start of Variables Pointer

> As BASIC statements such as A=0 and XX=10 are executed, a variable table is set up immediately following the BASIC program. The variables and their connesponding values are stoned in the table and and consume 7 bytes each. When called, in statements such as IF A=0 THEN... , PET jumps to the location according to the value of this pointer and begins searching. When an exact match between the variable in the current statement and one stored in the table is made, PET fetches the corresponding value and moves it to a work area and BASIC continues.

> This pointer is stored at \$007C and \$007D or decimal 124 and 125 and on power-up is set to \$0404 or 1028 decimal. It's value, however, will constantly be changing as BASIC code is inserted or deleted. This is why the values of all variables become zero when a program change is made; if code is inserted, program text is written over the first variables in the table. If code is deleted, the bates used by the variable table are untouched but the end of BASIC is changed and this pointer is no longer set to the start of variables.

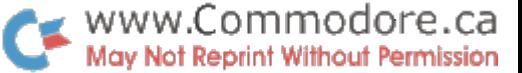

 $\mathbf{I}$ 

#### End of Variables. Start of Hrrays Pointer  $5.1$

Stored at \$907E-7F or decimal 126-127, this mointer works much the same way as the previous one when array variables are called. It is also set to \$0404 on rower-up. As DIM statements are executed, arrays are set up starting at the location determined by this pointer. This will be the first byte following the last pate of the variable table. But what happens when a value is assigned to a new variable? If no arrays exist, the new variable and its value are simply stored in the 7 bates following the location pointed at ball the End of Variables pointer inclusive. The pointer is then updated to await the next new variable.

However, if arress are present, a space must be created such that the new entry can be inserted as part of the variable table. This means that the arrays must first be moved up 7 bates. The the following:

Power-up FET

Teke ?TI A A=8 27TI Note the time difference

Now twee DIM A (4,255) Brid TTI / B=0 7TI Notice how much longer it takes

The extra time is spent transfering, each, byte, of, the arrags ahead by 7 bytes. Of course PET must start, with the last byte of the arrays which brings us to...

End of Arrays / Start of Available Space Pointer  $\pm$ .

> When PET must open up a space for a new variable by moving the arrays up, it calls on this pointer to determine where to start transfering bytes. **PET** continues this bate ballkate transfer until the bate pointed at by the start of arrays pointer is also moved. The new antry is then inserted...process complete.

> The End of Annays pointer lies at \$0080-81 or decimal 123-129 and also contains \$0404 after power-up.

#### new ROM (

In new ROM PETs there are also basically 4 pointers used to section off RAM and are used the same way as old ROM PETs. Homever, they are stored in different places.

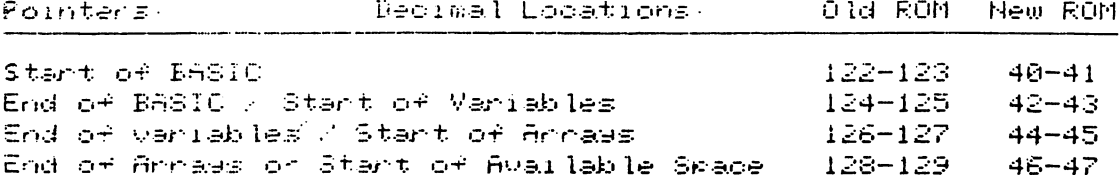

Moving Pointers

Now that we know where these pointers are and what they do.» some experimenting can be done. Reca.ll that on Power-up the Start of BASIC Pointer is set to hex 0401 or decimal 1825. However., location 1324 is also important. It has the value zero and represents a "dummy end-of-line".

The 2nd cassette buffer starts at hex  $633R$  or decimal  $826.$  If this is to belincluded as part of BASIC memory space, the Start of BASIC Pointer must be moved DOWN. Since location 826 will have to serve as the dummy end-of-line character., the new start of BRSIC will be 827 or \$033B. The procedure is as follows:

POKE 826  $\rightarrow$  0  $\rightarrow$  Dummy end-of-line POKE 122  $59$  : low order-byte of pointer = \$3B (3\*16+11) POKE 123  $\sqrt{3}$  : high order byte = \$03 <Hew ROM users will substitute the other POKE locations.>

That takes care of the Start of BASIC Pointer but all those other pointers sre still up where they used to be when BflSIC started at \$8481. They must also be moved down. We could use POKE to accomplish this however a. NEW command will do them all at once. Therefore execute a NEW and then print FRE(0). You should be returned 7362 bytes free, an increase of 195 bytes! This may not seem like much but when those  $f_{ew}$ extra, bytes are needed to add those -finishing touches itcould come in very handy.

\low that the BRSIC memory spa.oe has been increased does not mean that your program will automatically  $\pm i\, l1$  (up) this space. Besides, the NEW command removes your program anyways. One way to effectively use this modification is the  $\overline{\phantom{a}}$ ■fo lowi mi:

- 1. Power—up and LORD your program.
- $2.$  Using UNLIST (described in Transactor #2. Vol. 2), record the pro sir am.
- $3.$  Increase memory using the steps outlined above, and...
- 4. Using the Merge procedure, also described in Transactor #2, bring the program back in by essentially merging it with empty space.

Now the first 195 bytes of your program will be resident ir'i what used to he the seoond cassette bu-f-fer. Remember., you no longer have second cassette bu-f-fer uriti you either reset the machine or re-adjust the pointers so don't try to use it or- your program will be clobbered!

Sooner- or later<sup>(</sup> you will need to SAVE the program. However., this osri no lorv=ier be done in the conventional mariner. Take a look at the method used by Bill Seiler on the second page of Transactor #3. Execute lines 100 through 220 directly on the screen exactly as shown. This is a modified SRVE. The SV363153 accesses the tape write routines in ROM.

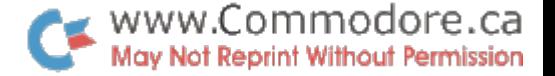

Now that a recording has been made there is one last problem. When the program is LOADed back into the PET, the Start of BASIC Pointer is not automatically set. It stays at @400 but our program starts at 033A. POKE 122,59 and POKE 123.3 will fix this up.

#### A Short Note on Tapes.

When a program is recorded on tape. the start and end addresses of that program are also recorded as part of. the tape header. Therefore, when the program is LOADed, **PET** first looks at the start address and begins transfering bytes from tape into RAM. The first bate is transfered to the location specified by the start address. Increasing **Sour**memory using this method does NOT mean, that your programs will LOAD to this extra swace. However, they can be modified to do so. The information needed is in the article by Jim Butterfield on the first page of the first Transactor in Vol.  $\mathcal{P}_\infty$ 

#### Cassette file END markers

Jim Butterfield, Toronto

End-of-tape blocks may be written on cassette tape. If the computer is searching for a program or file and finds this block, it will stop and report ?FIIE NOT FOUND.

This is useful since it saves having to search through yards of empty tape.

Here's how to write such an END marker. When you're saving the last program on a tape, use SAVE "PROGRAM-NAME", 1,2. The END block will be written behind the program. If you are writing files, open the last file with OPEN 1.1.2."FIIE-NAME". The END block will be written after the file is closed. In either case, it's the value 2 which triggers writing of the END marker.

If you need to write an END marker on tape without having a program or file to write, you can do it with one of the following statements:

Original ROM: POKE 2h1,1: POKE 63h,5: SYS 63673 POKE 212.1 : POKE 634.5 : STS 63622 Upgrade ROM:

The first POKE statement specifies cassette drive #1. You may change it for cassette  $#2$  if you wish.

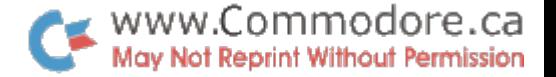

Attention Multi-Peripheral Users-

It has been found that when more than one peripheral is connected to the IEEE-488 buss, a slight problem may occur should one device be ON and the other OFF. Take for example the following sequence of events.

> **FET** ON. Printer OFF Disk OFF Teme: OPEN 1 , 8 , 4 , " 0 DISKFILE , 8 , W "

PET responds: ?DEVICE NOT PRESENT ERROR

This is of course what you would expect. Now power up the Printer, leaving the disk unit OFF.

Type: OPEN 1 , 8 , 4 , " 0: DISKFILE , S , W "

PET responds: READY.

But the disk is OFF on essentially "NOT PRESENT". Therefore:

PRINT#1, "FILE DATA"

 $\mathcal{L}_{\rm{max}}$ 

...will result in lost data.

There is, however, a test that can be made to protect asainst lost info. The status word, ST, is set to -128 whenever the above situation occurs. Therefore the following test could be included immediately after the OPEN statement:

IF ST < 0 THEN PRINT "DEVICE NOT PRESENT"

Don't be alarmed since any programs using disk file access are usually loaded from the disk, the disk will be turned ON anyways and the above situation will probably never be encounterd.

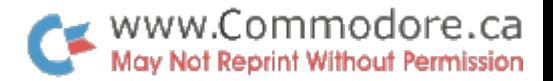

Frans Vanflussen. Toron to 305ee79

?LOAD ERROR

This note deals with program load errors on the 8K PFT (Release 1), and how to recover from them.

Within two days after setting my PET (Nov78), I discovered the merits of back-up cories of rrosrams and data files. All did was press PLAY and RECORD when the message said to press PLAY! It was only some twenty seconds, but it was sufficient to wipe out the file header and maKe the file  $in a ceesible.$ 

Ever since I've made sure to Keep multiple copies, on the same tape for prosrams under development, on a dedicated bacK-up tape for programs that are more or less static. So also the Journal program that I was developing back in  $JuJs$ . The only thins was, I was also worKins on another program, which that I accidently saved on the wrons tape. Scratch Journal version  $0.*6.*$ 

No real harm done, since I still had version 0.5, risht? Wrons! It just so happened that sood old  $0.5$  had a load error. I tried Just about every thing, demagnetize  $k$  clean heads, both tape drives on my PET, LOAD vs STOP/shift, freeze cassette, rewind tape evenly, loosen screws in cassette housing and play on several other PETs. About the only thing I did not play with was head allisnment (since the tape had been written with this allisnment, it ought to be ortimal for reading).

All to no avail. A load error I sot, and load errors J Kert on setting. Yet I Knew the data was there! There were some  $3500$  characters on that tape, most of which loaded correctly, hut could not LIST, RUN or SAVE.

Since I still needed the Journal programs mm choice was simple: salvage or re-develor and re-enter from memory. So, with an insenuity born of laziness (that beins one of the prime qualifications for all rrogrammers), I salvaged!

from Jim Butterfield's memory mar (see The Transactor 9 vol 1  $-$ or The Best of Transactor vol 3 $\epsilon$  rr J $\{9\}$ -155 - and vol  $2$  #3). and my own disassembled listins of ROM, I had since acquired  $e$ ssential information on pointer fields and routines.

First let me introducc the cast of characters:

- $\cdot$  the program, it starts at loc  $1024$
- the file header, at lor 634 for tare 1, lor 826 for tare  $2$
- the load start guint in the file header at offset  $H$
- the load end roint in the hoader at offset #3
- $,$  the start of BASIC rointer at loc 122
- the end of BASIC/start of variables rointer at loc 124
- the end of variables rointer at 126
- the start of available space pointer at loc 128.
- the Next Instruction Pointer (NIP) that precedes ever-BASIC Frosham instruction

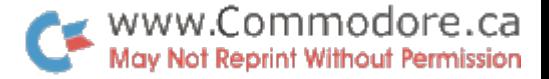

the BASIC Line Number (BLN) that is part of every statement

- the zero byte that identifies the end of each  $\texttt{BASE}$ statement
- the End Of Program (EOP) marker, which is a dummy NIP of which at least the second byte contains  $zero($

After a normal load PET urdates the end of BASIC rointer, the end of variables and the start of available space pointers based on the end of load address from the file header. Not so on a load error, the end of BASIC/start of variables pointer remains st 1024 <the start of BASIC pointer to he  $exist$ ).  $However, if vanishes are used they will be stored such as$ location 1024, i.e. smack on top of the program. The following code will fix that (assuming LOAD from tape  $\pm 1$ ):

?Pe(637);Pe(638) - which results in the values beins printed (remember no variables may be used yet 237 17 example (237+256\*17=4589)

Pol24,237:Pol25,17- set end of BASIC/start of variables  $Po126$ ,  $237:Po127$ ,  $17-$  end of variables Pol28,237:Pol29,17- start of available space.

Whew! Now we can use variables, since they will now be stored starting at 4589.

Next step is to rebuild the NIP pointer chain, where the NIF preceding every BASIC statement points to the NIP before the\* next statement? until we get to the dummy NIP that marKs end of  $P$ rosram.

 $SYS$  50224 is an operating system routine that does Just that. However, it does that based on zero bytes. It assumes that every zero byte it encounters represents either the end of  $\alpha$ statement or the end of the entire program. Thus if the load error introduces spurious zeroes, thes may throw SYS 50224 for a loop, and the routine wouJd store NIPs on top of valid data. If it does work, however, it's the by far easier method. If it does not work just reset the system and trw the other possible approach.

The alternative is to write a one-line immediate routine that will follow the existing chain as far as possible; fix and continue. The following routine will print a list of NIPs in ascending order, with line numbers (BLN), also in ascending order. Any irresularity in either list indicates a load error.

1=1025 initialize pointer to first NIP

FoK=lT0900:j=Pe( )+256\*Pe(1 1)tB=Pe( If2 25A\*Pe( 1+3 >\*  $7I$ ,  $J$ ,  $B$ :  $I = J$ : Ne

This results in a list such as:

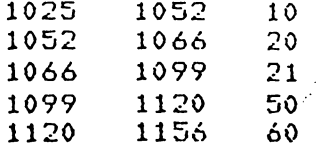

 $\mathcal{L}$ 

**Interactivity Adults entitles** 

 $\cdot$ 

The following is a machine language subroutine that will come the contents of the screen ento 2022/23 minters. It nesides in the second cassette buffer and could be incorponated very meatly into any BASIC program where a hand copy of the screen might be required.

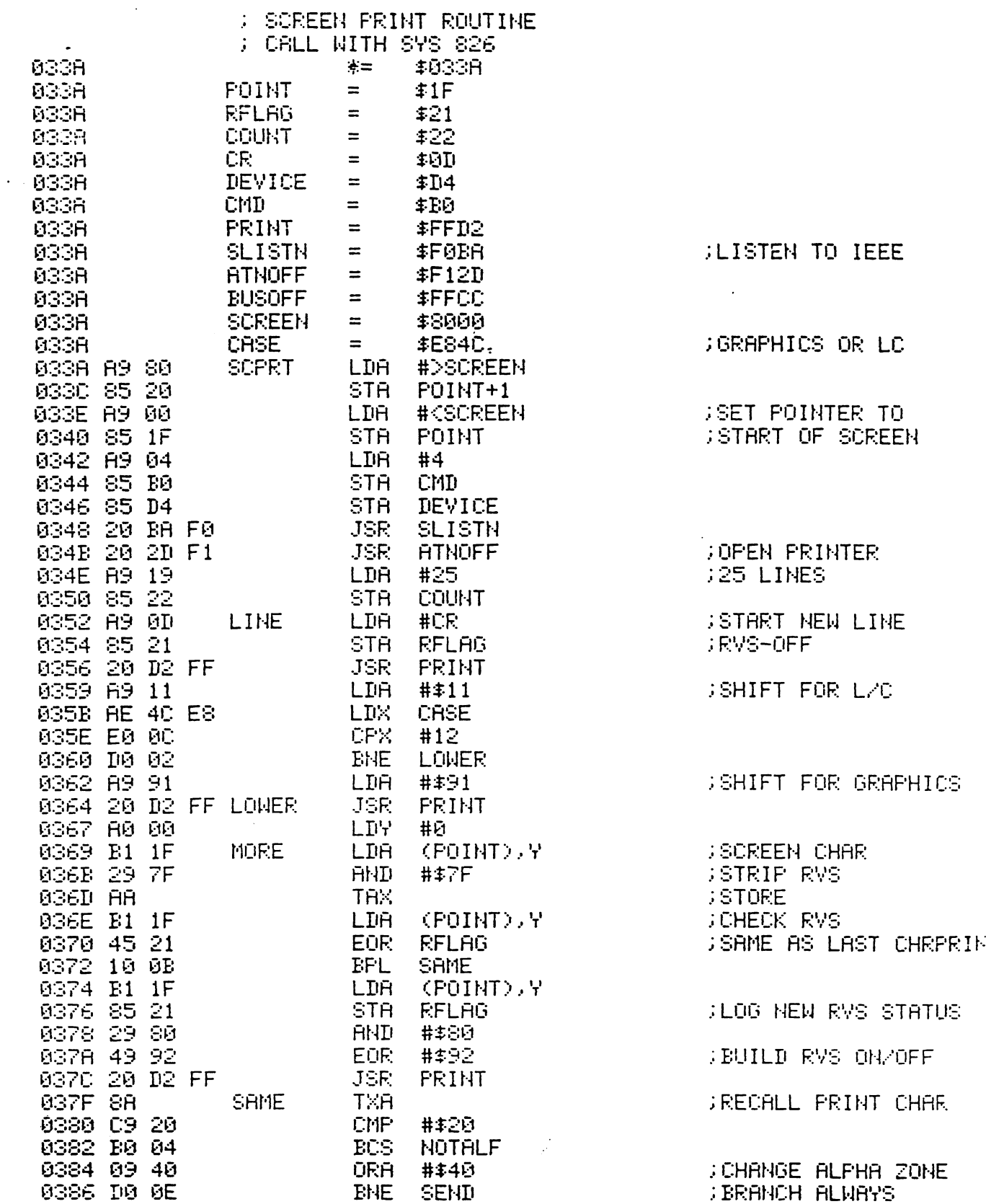

www.Commodore.ca May Not Reprint Without Permission

> $\frac{1}{2}$  $\{\,\cdot\,$

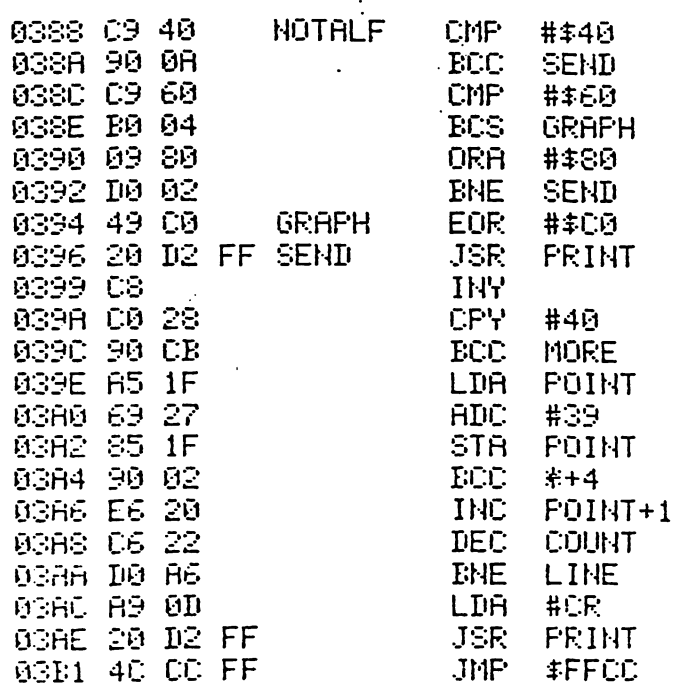

 $\ddot{\phantom{a}}$  .

**SERRADE RUNE FS** 

GREENT CHAR

**JUINE FINIE-EDPRINT**  $/4$ ,  $\approx$   $W$  =  $\gamma$ RIN

FEBULTIVE SSREEN POINTER.<br>TIME TILINE

**CONE LESS LINE**<br>CERDA FIR FONDTHER

CLEAR BUS ; QUIT

BO REM BASIC LOADER FOR SCREEN PRINT ROUTINE  $100$  FOR J = 826 TO 947 110 READ A : POKE J , A 120 NEXT 200 DATA 169, 128, 133, 32, 169, 0, 133, 31 210 DATA 169, 4, 133, 176, 133, 212, 32, 186 210 DATA 240, 32, 45, 241, 169, 25, 133, 34 230 DATA 169, 13, 133 33, 32 210, 255, 189 240 DATA 17,174,76,232,224 12,208.2 250 DATA 169,145,32,210,255,160,0,177 260 DATA 31-41-127-170 177-31-69-33 16 270 DATA 11, 177-31, 133, 33, 41-123-73 280 DATA 146, 32, 210, 255, 136, 201, 32 290 DATA 176, 4, 9, 64, 208, 14 201 64, 144 300 DRTR 10, 201, 96, 176, 4, 9, 126, 208, 2 310 DATA 73/132/32/218.255-200 192-40 320 DATA 144,203 165,31,135,39 133.31 330 DATA 144,2,230 32,130.34 205 156 340 DATA 189,13,32,210 255 78,204,255

 $\ddot{\phantom{a}}$  :

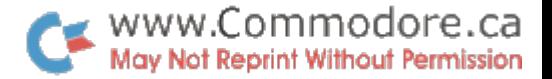

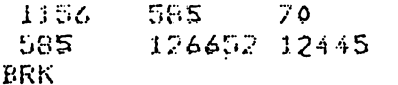

Clearls 1156,1157 du not contain a valid NIP. In this specific instance it appears that 1156,1157 are indeed the NIP (since the BLN looks to be correct), but the NIP has been clobbered due to the load error. Frequently load errors are a result of timins errors. This is where the read routine cannot handle the variations in tare sreed that it renceives. The result is commonly that the read routine reads more bits than were actually written to the tare. Conversely the routine may actually read fewer.

In my case the errors occasionally were wrong characters: or in some instances one or more characters missing or extra. Yet subsequent characters would still by and large be correct. In other words, it would arrear that the read routine can recosmize and synchronize with hyte boundaries as recorded on tare.

The important thins here is that Trequently a NJP address would be out by rlus or minus one or two bytes, but so would the next one and the next.

To view what the internal representation of the prospom looks like, an immediate routine such as the following may be used:

-loc of last valid(?) NJP, minus 1 to check  $I = 1155$ for presence of preceding zero

Fok=ITOI+60:?Pe(K);;Ne - would result in

48 48 44 50 48 .. 145 137 32 49.  $132 + 4$ 70 O  $\mathbf{0}$  $2 - 0 - 0$  $\begin{array}{ccccccccccccc}\n3 & 0 & 0 & r\n\end{array}$  $H<sub>0</sub>$ COTO. NIF. **BLN** (sorry, not the interpretation shown on the second line)

An other approach is to print the Jocation number as well as its content. That makes it much easier to see what is soins on:

FoK=ITOI+60:?'R'K'r'Pe(K); :Ne

 $'R'$  - Reverse video on  $\Delta r^2$  = Reverse video off

This would show alternately a location address (in reverse video), followed by it content:

 $1055 - 0 - 1056 - 132 - 1057 - 4 - 1058 - 4 - \ldots + 1072 - 0$  $1073$   $156$   $1074$   $4...$ 

This facilitates checkins the NIP actual location adainst the expected one (as contained in the preceding RJP).

A further variation on this to include two cursor-left characters:

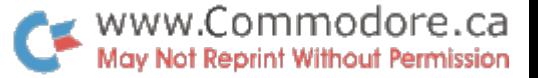

 $F$ oK=ITOI+60:7'R'K'rel'Pe(K)'el';;Ne

 $cl - a$  sinsle cursor-left character

This sets rid of the cursor-risht the PET inserts after all numbers. Not only dues it compress the listins, it also allows reuse of the statement (such as after a POKF, or for a different area) without occasional disits from the previous data showing through.

If an individual NIP is wrons, the most expedient solution is to POKE in a new value. If, however, several subsequent NIPs are all out by the same amount, movins over the rest of the prosram mas be indicated. Visual inspection will have to indicate which bates to surrress, or where to oren it ur. Remember the main concern risht now is to set the prosram in such share that it can be LISTed and urdated normally.

On compression, as in the followins routine, betes are coried into lower numbered locations. Thus if location 1112 is stored in 1111, 1113 in 1112, 1114 in 1113, etc., location 1112 has already been used by the time 1113 is stored into it, and thus may be safely clobbered For example:

Fol=1111T04589; J=Pe(I+2); Pol, J; Ne

The +2 in the PEEK command causes eversthins to be moved over ('to the left') by two bytes.

Note that merels chansins the  $+2$  to  $-2$  will not move everything two rositions to the risht.

Instead the leftmost two characters will be propasated through the entire section beins moved. In the above example (with the +2 chansed to -2) bete 1111 would be picked up finst, and stored in 1113. Then 1112 would be stored in 1114. Next 1113 would be ricked ur to be stored in 1115. But 1113 contains the value from 1111 be now, and that is what would be derosited in JJJ5. Thus 1111 ends up in 1113, 1115, 1117, etc., with 1112 ending ur in all the inbetween locations.

To handle such a shift right properly, the move has to start from the risht, e.s.:

Fol=4589T01111STEP-1:J=Pe(I-2):Pol,J:Ne

That essentially sums up the totality of this technique for salvasins prosmams from load ennors. I do, however, sincerely hope that you'll never have to use it.

#### The IEEE-488 Bus

A parallel interface designed to exchange data with selected devices connected to the bus.

Many devices may be connected at the same time, but only the one that has been selected will send or receive data. For example, two printers and disk unit could be connected to a bus; the Basic program would arrange to send to or receive from the various devices as desired.

Selection works by means of a "calling" system. Before sending data, the computer first sends selection character, which commands the appropriate device to "listen". If the device is connected, it will acknowledge the command. Now the data is sent; each byte is acknowledged by the receiving device. Finally, the device is disconnected by an "unlisten" command. .To receive data, the computer instructs the appropriate device to "talk". It then accepts data until the device signals "end of data", at which time the computer sends an "untalk" command.

Commands are distinguished from data by using a special line called ATN (attention). If the ATN signal is low (meaning true), the information being sent is command: talk, untalk, listen, or unlisten. If the ATM signal is high (meaning false), the information being sent or received is data. In this system, only one direction is used: the computer sends ATN and the devices receive it. When ATN is low. all devices receive the commands, to see if they are being selected. When ATN is high, only the selected device will accept data.

Another line, called EOI (end or identify) is used to signal the last byte of data. It works in both directions: if the computer is sending, it signals EOI low (meaning true) with its last character; if the device is sending, it signals EOI low if it has no more data after the character it is sending.

When a device sends to the computer, it delivers each character only when invited by the computer. Similarly, the sending computer delivers characters only as fast as the device is ready for them. This flow is controlled by a "handshake" procedure.

An example of selection: When Basic executes OPEN  $3, h$ , the IEEE- $h38$ bus sets the ATN signal low and transmits hexadecimal 24 to the data lines, instructing device  $\#\mu$  to listen. If the device does not answer, Basic will return either DEVICE NOT PRESENT (ST-128 decimal) or WRITE TIMEOUT (ST=1). Subsequently, when the command PRINT#3, "HELLO" is given, the ATN signal is again set low and hex 2h transmitted to instruct  $#$  $\mu$  to listen; then ATN is set high, and the characters H, E, L, L and O are sent, with EOI set low during the transmission of the O character; finally, the ATN is set low and hex 3F is sent to cause the device to unlisten. Note that we haven't closed the file yet; but we have (temporarily) disconnected the device.

#### Using CMD on the IEEE-488 Bus

CMD does two things:

--it opens the appropriate device to "listen"; --it will divert output, normally directed to the screen. to the IEEE-488 bus.

Both CMD activities are cancelled in any of three ways:

 $-$ -preferred: when the bus is addressed with a normal PRINT# command: —when any INPUT or GET is performed; --when a Basic error is encountered.

It is best to avoid CMD within Basic programs, since any use of INPUT or GET will cancel it, and the programmer will have to arrange to repeat the CMD as necessary. Use PRINT# wherever possible. CMD is most useful in obtaining program listings. The preferred method:

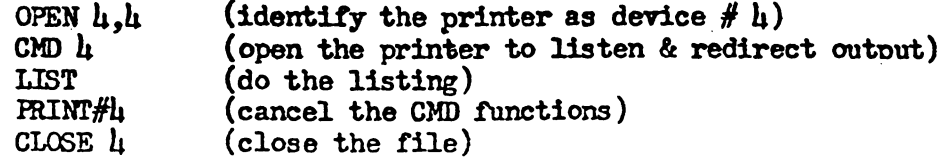

Never close a file until you have first cancelled the CMD command.

#### $IEEE - 488$  Handshake: a brief technical description

The same handshake orocedure is used for both command and data transmission.

The talker uses the DAV (Data available) line to indicate that valid data has now been placed on the bus. The listener uses two lines: NRFD (Not ready for data) to indicate that it is not yet willing to receive data; and NDAC (Data not accepted) to indicate that it has not yet taken data from the bus.

Transfer of data takes place in the following manner:

- 1. The talker initially places DAV high (meaning false) to indicate that data is not being sent yet. The listener will have NDAC low (meaning true) to indicate that no data is being received. If the listener is still working on something (say, printing the previous character) and can't accept data yet, it will set NRFD to low (true), meaning it's not ready.
- 2. The talker checks the NRFD and NDAC lines for both high (meaning false), If they are both high, something is wrong. If the computer is the talker, it will send DEVICE NOT PRESENT.
- 3. The talker places its data on the bus, but doesn't signal DAV lowr for data available until it sees the listener's NRFD is high. which signals that the listener is ready to receive data. The talker will wait forever - there is no timeout.

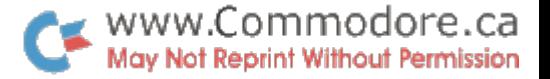

- 4. The data is ready, so the listener accepts and stores it. Then the listener sets NRFD low (true) and NDAC high (false) to acknowledge .its receipt. The listener has a time limit on this activity: if it doesn't complete in 64 milliseconds, the talker will flag TIMEOUT ON WRITE.
- 5. The talker responds to the acknowledgement by setting DAV high, meaning that the data is no longer offered, and then clearing the data bus.
- 6. The listener detects the change in DAV, and realizes that its acknowledgement has been seen\* It returns NDAC to low, completing the character exchange cycle. There is time limit here: if the listener doesn't see DAV go high within 64 milliseconds, it will flag TIMEOUT ON READ.

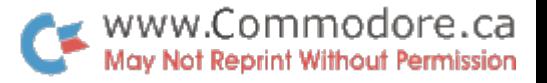

Frans VanTwinen Toronto  $2786 - 79$ 

#### Delete Rest of Instructions in Prosram

One of the more excitins, albeit undocumented, instructions on the PET is the 'Delete Rest of Instructionsin Prosram' or DRIP instruction. If you haven't yet had occasion to use it, consider sourself lucks.

Under certain conditions the updatins and replacins of a BASJC prosram instruction results in the dissarearance of that and all subsequent instructions in the prosram. As this seems to harren only after extensive (and not as yet saved) rrogram chanses have been made, the result is a lot of excitement.

This note describes what harrens, when, how to recover from it, and covers a technique that seems to prevent it, but since J'm not sure how or why I can't be certain that the preventative measure always works. The content of the note arrives to Release 1 of the PFT 8K system, the 'old ROM'.

The only cause that I am certain about is an interurt of a prosram occurs that is usins the PRINT\$ to write to the JFFF hus. (Where my printer sits as device no  $4$ .) Any subsequent attempt to chanse the program frequently results in a 'DRIP'. However, if I enter a 'CLR' command in between or cause an  $error$ , such as a RUN command with an invalid operand, a DRIP does not arize.

The symptoms are as follows. BASIC does somehow not recosnize that the newls entered (urdated) statement matches an existing number. BASIC therefore treats the undated instruction as a new one, and moves over the rest of the prospem to make room. to insert this 'new' instruction.

However, BASIC makes other errors, that are even more sevene, It inserts a zero in the hish-order (second) aosition of the Next Instruction Pointer (NIP) of the first occurrence of the urdated instruction, thus sismalling the end of Programs The rant of the rrosham that has heen moved to allow for the insert of the 'new' instruction, has not had its Pointer: updated,

Fortunatels, BASIC leaves the 'end of BASIC/start of variable' pointer intact, so variables can be used.

The solution of this rroblem is actually quite simple?

- . remove the srunious zero
- . rebuild the rointerchain.

I had visions of sorhisticated redseam lasie to reconstruct rointers based on the minimum and maximum number of bytes Fer instruction, zero bates, relationships between stetement numbers and visual inspection. But once more, Jim Butterfield to the rescue! His list of routines identifies one called (Corrects the chaining

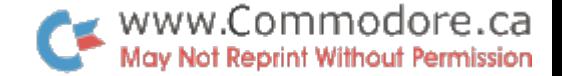

between BASIC innes after insert/detete !!!

As it turns out, it is very simple: if the address pointed by the current NIP, which itself is a NIP, contains a zero in the second beter it is considered to be the end of rrospam All other zeros startins at NIP+4 (to make allowance for the BASIC line number )are considered to represent the end of an instruction.

Thus be removins the zero that eroneously flass End Of Prosram, the rointer chain can be rebuilt by invoking this routine  $(SYS 50224)$ 

Theoretically SYS 50224 could also be used to find the location on the End OF Prosram zero byte, as it leaves the address of the last NIP in locations 113,114. Unfortunatels, however, this is not a closed subroutine. It terminates by branching (JMP) into the PET's main command processins losic, rather than returnins to the caller. Locations 113,114 have been clobbered by the time control is returned to the Keshoard

What can be used is an immediate command, such as:

 $I=1025$ :FoK=1T01000:J=Pe(I)+256\*Pe(I+1):?I,J:I=J:Ne

which will grint a list of NIPs, that is in ascending order, upto and including the address of the faults NJP, e.g.:

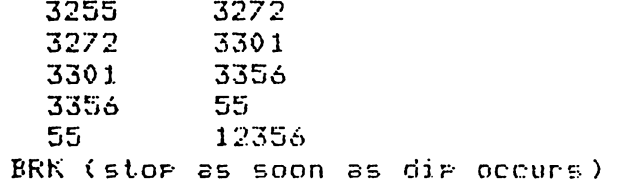

In this example locations 3356,3357 contain the faulty NJP. (These bytes contain 55 and 0 respectively.) Now all that is required is the followins:

POKE 3357,1 SYS 50224

 $\ddot{\cdot}$ 

The POKE instruction eradicates the value zero, and the SYS rebuilds the rointer chain.

In above example byte 3356 would originally have contained 13 (13\*256+55=3383), however that is immaterial as the instruction that was there has been moved, while the SYS 50224 only makes the distinction zero or non-zero.

I hore this will allow others to deal with the DRIP instruction, however, the approach of frequent saving of program updates is still preferable!

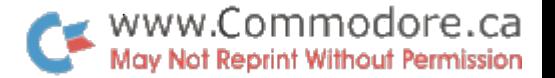

Cross Reference

I've recently completed a cross reference of all instructions. in the SK PET system (Release 1) that reference individual RAM and PIA/VIA locations.

The process was actually quite simple. I used a disassembler that scans for selected oprodes and specific operand addresses. It only took some 280 hours of processins to scan the sustem the reauired few hundred times.

Because of its size I've only included the first rage of the approximately 25 pase listins. The tare file for this cross-reference contains some 27000 characters and 3000 records.

If ansone is interested, I'll sladly send them a corp of either the listins or the tare.  $\sim$ I must, however, insist on a corging, rostage and handling charse. Photocories cost me a dime (actually 9 cents) like ansbods else, and it takes over an hour to come the tame file.

If you are interested, send me a nota at halow address, and include \$4.50 for photo copies, \$ 6.00 for the tare Cincluding  $\sigma$  arint/disales arosman), or \$10.00 for both conject and take. For the ahotocoaies saecify decimal or hexadocimal addresses.

Frans VanDuinen 175 Westminster ave. Toronto, Ont., M&R 1N9

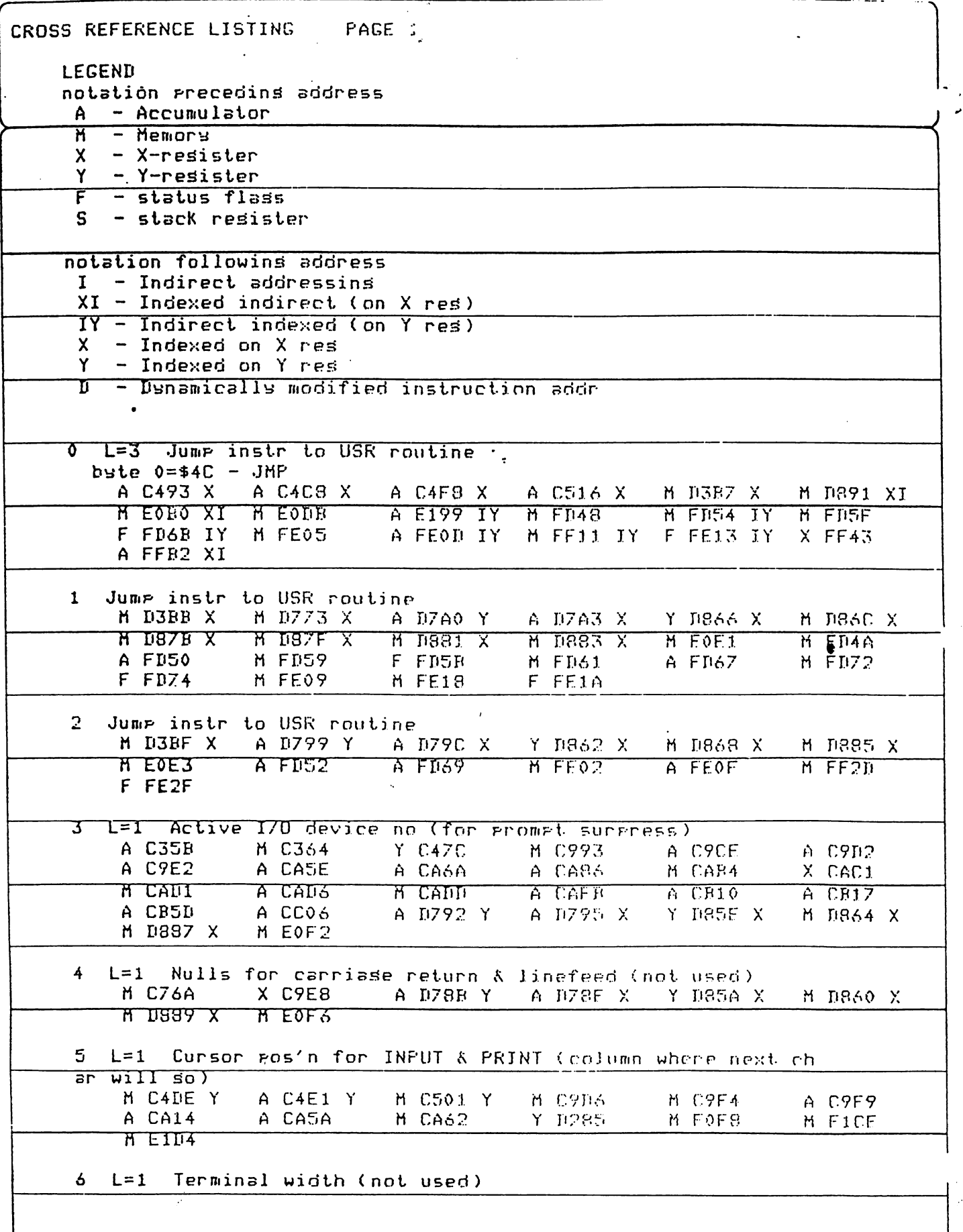

 $\bullet$ 

## Technical comment on FOR/NEXT loon structures. Jim Butterfield, Toronto.

Recent remarks on popular Basic implementaxtions indicate that difficulties may be encountered if the prorran-ner .Im^ds out of FOR/NEXT loop.

This would be very serious if true. The programmer doing a table search would be required to continue scanning the table even after finding the item he wants; or to use questionable practices such as meddling with the loop variable while still within the loon.

Fortunately, it's true only for a few complex situations  $-$  and these are easy to fix if you understand how the dynamic  $FOR/\sqrt{F\gamma T}$  loop works. (Dynamic looos are those set un durinr an actual nropram run, as contrasted to pre-commiled loons which are checked out before the actual run starts).

When a dynamic internreter, such as Microsoft Pasic, encounters a statement such as FOR  $J = ...$  it sets up internal tables to manage the loon. These internal tables contain such things as: where to return if a NEXT J is encountered; the identity of the loop variable (in this case, J); whether the loop is counting up or down, etc.

These tables will remain until one of three things hannens. If the loop goes through its connlete range (by encountering a suitable number of NEXT J statements); if a new FOR J statement is found; or if a higher priority loop is terminated for either of the previous reasons.

The last rule is very sensible, and it's worth a closer look. Suppose we have set up a sequence of commands such as:  $X\overline{\text{max}}$ x $\overline{\text{max}}$  FOR  $I = \ldots$  : FOR  $J = \ldots$  : FOR  $K = \ldots$ , and survose the computer, while dealing with these three loops, finds a new FOR I=... statement. It very wisely says, in its own computerese, "OK - looks like the big loop is being restarted; so the little ones are finished, too". And it promptly terminates the J and loops, removing the tables from its memory.

Fxactly what we want - but there are a couple of hidden gotchas that the user must know about when he gets into tricky coding rovtines.

The easiest one to snot is the situation where every loom has a different variable name. The first loop is, say,  $70$ ? A ... the next one, FOR B ... and the programmer continues through the alphabet with each loop. Tis idea is good: he can analyre how each loop has behaved, for each variable remains untouched for his examination. But each time he jumps out of a loop. the loop tables remain in memory, using up valuable stack or table space. He'd be much better off to give at least his outer loops the sane variable name, and reclaim that snace.

The second problem spot is a little more subtle, and an example would best illustrate it.

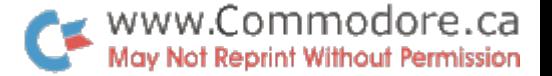

Here's a simple program to input a string, extract the individual words (eliminating single or multiple spaces), and print them:

> 100 INPUT S\$ get the string 110 K=l mark start-of-string 120 FOR  $J=K$  TO  $LEN(S$)$ 130 IF MID\$(S\$,J,1)<>" " GOTO 150 skip spaces HiO NEXT 150 IF J> LEN(S\$) GOTO 900 160 FOR K=J TO LEN(S\$) 170 IF MID\$ $(S\textbf{5},K,1)=$ " "GOTO 200 scan to space or end 180 N^XT K 200 PRINT MID\$ $(S_3, J, K-J)$ 800 IF K<-LFN(S\$) GOTO 120 900 END

The nrorram works quite well, and isn't hard to follow. It should be noted that if either the J or K loops run to completion, the variable will have a value of  $LEM(S5)+1;$ this is intended and allowed for in lines 150 and 800.

Before we extend this program into catastrophe, let's note one thing: by the time the program reaches line 200, both the J and K loops will still be open most of the time  $$ we "jumped out" of both of them. No real problem; when we go back to 120, the new FOR J= .. will cancel them both.

Now let's get into trouble. We may be writing a little ELIZA here, and want to check the word we've found against a table of keywords so as to pick a suitable reply. We'll assume a table of twenty keywords, and start to build a search loop. Replacing line 200, we start's new loop:

> $200$  X\$ = MID\$ $(S\$ , J, K-J) ret word 210 FOR 1=1 TO 20 . . . . . .

Our loop is now three deep  $-$  J and K are still considered active. remember? No oroblem with three-level loops; we're still OK.

Put here's where we mipht get clever and wreck everything. We need to preserve K - that's where our search for the next word will start. But J has served its purnose, and could be used spain, right? Well .. let's see.

This table of 20 words is really a double table. It contains pairs of words such as "I", "YOU", or "MY", "YOUR". To make our computer talk we must spot a word from either column, and switch in the word from the opposite column (so that "I HAVE FIEAS" will become "YOU HAVE FISAS"). So we need one more loop to search over the two columns.

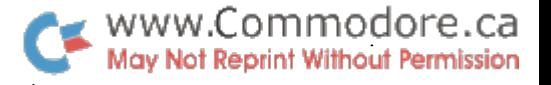

 $\hat{\mathbf{z}}$ 

3.

Let's be clever and use  $J$ , since we have decided that it isn't needed any more at this point. We code:

> 220 FOR J»l TO 230 IF X\$=T\$(I,J) THEN X\$=T\$(I,3-J): GOTO  $\text{h}^{CO}$  swan word 2hO NEXT 2\$0 NEXT  $100$  PRINT  $X\frac{4}{3}$ ;" "; eneat word

Suddenly everything stons working, and the world tumbles down around our program. What hapnened?

Let's stop and analyze. Just before executing line 220, the computer had three active loops, with variables J, X, and I. Now it reaches line 220, and what does it see? A loop based on J, the "biggest" loop! So what does it do? It cancels the K and I loops, of course, and starts a new  $J$  loop.  $\cdot$ 

When we reach line  $250$ , the computer sees  $2ET I - but it no longer$ has an active FOR  $I = loop$ , and you get a NEXT WITHOUT FOR error notice.

The rule here is slightly more complex, but not too tough. If you use J as an "outer" loop variable, never use it for an inner loop. If we reversed I and J in the coding from 210 to  $250$ , we'd have no problem. Try to think in terms of the hierarchy of loops, and you can make sure that a given variable is used only at its proper hierarchy level.

Let's try to put the rules together and create a tiny Eliza, polishing up some of the coding as we go. You'll have fun adding your own features to it.

> 100 PIM  $TS(1, h)$  two by five array 110 PATA ME, YOU, I, YOU, MY, YOUR, AM, ARR, MASSLE, YOURSELF 120 FOR  $J=f$  70  $\mu$ 130 FOR K=0 TO 1  $L_0$  READ TS $(J_K)$ 150 NEXT K 160 YEXT J 170 INPIT SS 160 Kl=l 190 FOR J=K1 TO IZN(S\$) 200 IF MIDS  $(S\$ ,  $J$ ,  $1$ ) =" " THEN NEXT J 210 J1=J 220 IF J>LEN(S3) GOTO 900 230 FOR J=J1 TO IEN(S\$) 240 IF MID\$ $(S\$ ,  $J$ ,  $1)$ < $V$ " THEN REXT J  $250 K1 = J$ 260 XS»MTD\$(SS,J1,K1-J1) 270 FOR  $J = \emptyset$  TO  $\mu$ 280 FOR  $K=Ø$  TO 1 290 IF T\$ $(K, J)$ =Z\$ THEN X\$=T\$  $(1 - K, J)$  : 30TO 320 300 NEXT K 310 NEXT J 320 7RTNT »;X3; 330 IF  $R < -LEN(SS)$  GOTO 190  $300170 - 360$  PRINT "?"  $G0T0178$  $900$

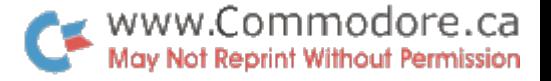

ົມ

Note that the outermost loon is now always called J, the next down always K. I've tightened un the arravy to use the zero rows and columns to save memory; and the search loops are a little faster.

Bven though the program is riddled with premature loop exists, there are no problems. Just observe a few simple rules, and you'll have efficient and trouble-free loons.

Computer City has announced some new products for PET.

Internal RAM expansion boards

#395.00  $16K$ \$495.00  $32K$ 

Reset Suitches - \$29.95

Machine language editor: assembler and disassembler package With 33 passes of documentation for \$39.95

For more information contact Stu Bright at:

Computer City 1353 Fontage Ave. Winnipeg, Manitoba RSH ENI (204) 786 3381

# The PET® Gazette With A New Name COMPUTE. The Journal for Progressive Computing

## **From: the new publisher of the PET® Gazette AUGUST 1, 1979**

## To: readers of the PET Gazette

During the past year, the PET Gazette has grown from a one page newsletter with a circulation of 5O to a multi-page magazine with a circulation of over 4,000. Due to this rapid growth the magazine has reached a crucial turning point. Len has been almost single handedly publishing the magazine each issue, and writing for it and many other magazines, as well as typing it, handling advertising placement, and followups, and new subscribers, and print ers, and ... well you get the picture. The demand for the PET Gazette has begun to exceed his individual resources. Regardless of best intentions, the press of business problems left him falling behind in adding new subscribers, press ing his printer for delivery, and so on. Worst of all, he found himself losing the time needed for writing and programming.

The solution? Small System Services, Inc. has now acquired the PET Gazette. We're responsible for handling the many problems associated with bringing an active, energetic magazine from conception to your door. We're lining up an industry sensitive group of contributing editors; we're expanding the emphasis of the magazine. You'll still see the PET Gazette with a primary emphasis on the products (and problems) of Commodore Business Machines, Inc. But" you'll see other 65O2 products as well. And continuing features on such areas as Education, Business, New Products, and Reviews. You'll see an on-going illustrative column on maintenance and trouble shooting for a wide range of problems. And you'll get advice on program design and style. Plus new features to bring you more information from several viewpoints. You will most assuredly benefit from all these additions.

Your role as reader? We'll continue to solicit your advice and written contributions. From our perspective, we'll shape up. The PET Gazette's next issue will be a massive super issue, Fall 1979, including a Christmas Buyers Guide, and general hints of what's to come. We're upgrading the quality of the magazine, and redesigning it for reading ease and practical use. This super issue of the New PET Gazette will be distributed free to all current subscrib ers. It will be followed by the first of our normal bi-monthly issues. As of the January/February 198O issue the PET Gazette will carry an annual subscription price of \$9.00 for 6 issues. The single copy newstand price will be \$200. A third option, which we encourage where feasible, is a "personal/retail" subscription. You subscribe through us at the reduced annual rate of S7.5O, and each of your prepaid issues will be included in the advance shipment to your local dealer with his standing order. You simply stop in and pick up your prepaid copy. We save the mailing costs, and you get your issue as fast as UPS reaches your dealer, and save a few dollars to boot.

But what happens to Len Lindsay after all this? Well, we've acquired the PET Gazette, not Len Lindsay. He'll give, up the title of jack-of-alhtrades while retaining the title of Senior Contributing Editor. He'll remain his outspoken self with no allegiance to anyone. We'll handle the business end, help coordinate the material from the newly added associate editors, etc. but best of all, Len will return to the more exciting aspects of this "business"... writing, program ming, and reviewing. The new expanded PET Gazette will continue to include all the help and information as previ ously, but will now also include articles and columns by the leading names in the field. Included will be specific help with PET Assembly Language Programming and good hardware help.

Stick with us. It's an exciting time for the new PET Gazette. Our title is "COMPUTE, the Journal for Progressive Computing.™" We plan to live up to the goals implicit in that statement. If you've sent in a donation check to Len since May 1, let us know if you wish it applied toward your new subscription (include a photocopy of your receipt from Len). If you are interested in our "Personal/Retail" subscription plaa include the name, address, and phone number of the dealer you'd like to subscribe through along with your check. Checks should be made payable to: "COMPUTE." Regardless of your decision now, you can expect to see the next issue of the new expanded PET Gazette in early October. Or stop by the PET Gazette booth (119-A) at the Boston Computer show Sept. 28-3O. We hope you are as excited as we are about these improvements and additions to the PET Gazette. Thank you for your continued support.

### Cordially,

Robert C. Lock President, Small System Services, Inc.

Len Lindsay Senior Contributing F.ditor, COMPUTE. The Journal for Progressive Computing™

PET<sup>®</sup> is a trademark of Commodore Business Machines, Inc. "COMPUTE. The Journal for Progressive Computing" is trademark of Small System Services, Inc. 9OO-9O2 Spring Garden Street

Greensboro, N.C. 274O3 919-272-4667.